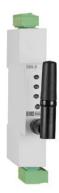

# 

| Gateway that performs the conversion between the RS-485 physical medium and the LoRa long-range wireless network. Easy installation thanks to completely transparent communication between master and slaves. Capable of reading sensors up to 1 km away indoors and 15 km outdoors.                                                                                        |
|----------------------------------------------------------------------------------------------------|
|                                                                                                    |
| <ul> <li>Turns any Modbus RTU device wireless</li> <li>100% transparent long-range wireless communications</li> <li>Up to 1 km coverage indoors and 15 km outdoors</li> <li>Point-to-point or multipoint networks</li> </ul>                                                                                                    |
|                                                                                                    |
| 110 264 VAC                                                                                                    |
| 47 63 Hz                                                                                                    |
| 2,5 4,5 VA                                                                                                    |
|                                                                                                    |
| -10 +60 ℃                                                                                                    |
| 5% 95%                                                                                                    |
|                                                                                                    |
| UL94-V0 self-extinguishing plastic                                                                                                    |
| IP20                                                                                                    |
| 18 x 70 x 109 mm                                                                                                    |
| 70 g                                                                                                    |
| DIN rail                                                                                                    |
| 2000 m                                                                                                    |
|                                                                                                    |
| RS-485 three threads (A+/S GND/ B-) (RX/GND/TX)                                                                                                    |
| 9600 / 19200 / 38400 / 57600 / 115200 bps configurable                                                                                                    |
| 8                                                                                                    |
| No Parity / Configurable Par                                                                                                    |
| 1 / 2 configurable                                                                                                    |
|                                                                                                    |
| CAT III 300 V according to EN 61010                                                                                                    |
| Double insulation class II                                                                                                    |
|                                                                                                    |
| IEC 60664, VDE 0110, UL 94, EN-61010-1, EN 55011, EN 61000-4-3, EN 61000-4-11, EN 61000-6-4, EN 61000-4-2, EN 61000-6-2, EN 61000-6-1, EN 61000-6-3, EN 61000-4-5 -CE                                                                                                    |
|                                                                                                    |
| The equipment is installed on a DIN rail, leaving all the connections inside an electrical panel.                                                                                                    |
| The equipment must be connected to a power circuit protected with type gl (IEC 269) or type M fuses between 0.5 and 2 A. A magneto-thermal switch or equivalent device must be provided to disconnect the equipment from the power supply network. The power supply circuit of the equipment will be connected with a cable with a minimum section of 2.5 mm <sup>2</sup> . |
|                                                                                                    |

| DISIBEINT         |             | SBL8 230<br>RS-485 to LoRa converter                                                                                                    |
|-------------------|-------------|----------------------------------------------------------------------------------------------------|
|                   | a metal b   | ON: The SBL8 230 antenna should not be located inside<br>ox as this would make communication impossible. If the<br>it is located inside one, place an external antenna. |
|                   | cable and   | 85 communication wiring must be done with a shielded<br>connecting the mesh to the ground only at the end from<br>communication comes.                                  |
| Electrical wiring |             |                                                                                                    |
|                   |             | A+<br>GND<br>GND<br>GND                                                                                                    |
|                   | Number<br>1 | Description<br>L, Auxiliary power                                                                                                    |
|                   | 2 3         | N, Auxiliary power<br>A+, RS-485 port                                                                                                    |
|                   | 4 5         | B-, RS-485 port<br>GND, RS-485 port                                                                                                    |

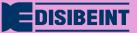

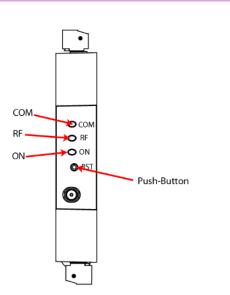

| Led | Description                                                                                                    |
|-----|----------------------------------------------------------------------------------------------------|
| ON  | Power<br>- Activity: Steady Green                                                                                                    |
|     |                                                                                                    |
| RF  | LoRa Radio Frequency<br>- Data Transmission: Slow Flashing Red<br>- Data Reception: Fast Flashing Green<br>- Silence/Timeout: Steady Blue (only in Master mode) |
| СОМ | RS-485<br>- Data transmission: Fast flashing red<br>- Data reception: Green fast flashing                                                                       |

#### Dimensions

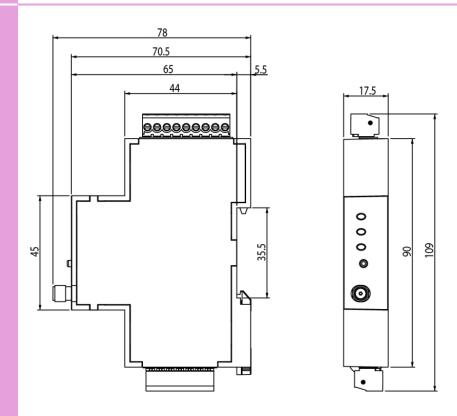

| MANUAL                        |                                                                                                    |                                                                                                    |                                                                                                    |
|-------------------------------|----------------------------------------------------------------------------------------------------|----------------------------------------------------------------------------------------------------|----------------------------------------------------------------------------------------------------|
| RS-485 communication          |                                                                                                    |                                                                                                    |                                                                                                    |
|                               |                                                                                                    | 35 type communication port for<br>ment uses the Modbus/RTU communication                                                                                                    | reading and writing the device nunication protocol.                                                                                                    |
|                               | is, 9600 bps, 8, N, 1. By means<br>(maximum FF in hexadecimal equ                                                                                                    | of the address change command                                                                                                    | I) and communication mode 0, that<br>I we can assign any other address<br>do not remember the slave number,<br>this you must:                                                                                                    |
|                               |                                                                                                    | front of the equipment for 10 seco<br>tton, all the leds will blink, in this w                                                                                                    | nds.<br>ay the equipment will automatically                                                                                                    |
| LoRa communication parameters |                                                                                                    |                                                                                                    |                                                                                                    |
|                               | private networks only and canno<br>slave mode.<br>The frequency for Europe is the<br>channels between 865.1 MHz (<br>869.525 MHz (channel 7). These<br>depending on the restrictions of e<br>channel, that is, the percentage of | t connect to LoRaWAN networks.<br>free ISM band of 868 MHz, being<br>channel 0) and 869.85 MHz (cha<br>channels present very different v<br>each frequency. Below is a table w<br>of time that transmission is allowe | e networks. These devices are for<br>By default, SBL8 is configured in<br>g able to configure up to 9 different<br>annel 9). The default frequency is<br>vorking and silence time behaviors,<br>ith the duty cycle of each frequency<br>d on said channel. The smaller the<br>h higher duty cycle for applications |
|                               | Radio channel                                                                                                    | Frequency                                                                                                    | Duty cycle                                                                                                    |
|                               | 0                                                                                                    | 865,1 MHz                                                                                                    | 1%                                                                                                    |
|                               | 1                                                                                                    | 865,2 MHz                                                                                                    | 1%                                                                                                    |
|                               | 2                                                                                                    | 865,6 MHz                                                                                                    | 1%                                                                                                    |
|                               | 3                                                                                                    | 868,5 MHz                                                                                                    | 1%                                                                                                    |
|                               | 4                                                                                                    | 868,3 MHz                                                                                                    | 1%                                                                                                    |
|                               | 5                                                                                                    | 868,85 MHz                                                                                                    | 0,10%                                                                                                    |
|                               | 6                                                                                                    | 868,95 MHz                                                                                                    | 0,10%                                                                                                    |
|                               | 7                                                                                                    | 869,525 MHz                                                                                                    | 10%                                                                                                    |
|                               | 8                                                                                                    | 869,85 MHz                                                                                                    | 1%                                                                                                    |
|                               | select speeds between 300 bps a<br>increasing communication spee<br>transmission mode selected in th<br>will not be able to transmit and                                                                                         | and 21875 bps, being able to sacri<br>id. In order to respect the spe<br>ne master, a silence time will be e                                                                                                    | up to 10 modes that will allow us to<br>fice transmission signal range while<br>ctral limitation, depending on the<br>established in which the equipment<br>0 in fixed blue and returning 'Busy'<br>es of each mode:                                                                                               |
|                               | LoRa mode                                                                                                    | Bits per second                                                                                                    | Comments and maximum distance                                                                                                    |
|                               | 0                                                                                                    | 292,97 bps                                                                                                    | Max. 15km                                                                                                    |
|                               | 1                                                                                                    | 585,94 bps                                                                                                    | Max. 7,50 km                                                                                                    |
|                               | 2                                                                                                    | 976,56 bps                                                                                                    | Max. 4,50 km                                                                                                    |
|                               | 3                                                                                                    | 1171,88 bps                                                                                                    | Max. 3,75 km                                                                                                    |
|                               | 4                                                                                                    | 1953,13 bps                                                                                                    | Max. 2,25 km                                                                                                    |
|                               | 5                                                                                                    | 2148,44 bps                                                                                                    | Max. 2,05 km                                                                                                    |
|                               | 6<br>7                                                                                                    | 3515,63 bps                                                                                                    | Max. 1,25 km<br>Max. 0,63 km                                                                                                    |
|                               | 8                                                                                                    | 7031,25 bps<br>12500 bps                                                                                                    | Max. 0,63 km<br>Max. 0,35 km                                                                                                    |
|                               | <u> </u>                                                                                                    | 21875 bps                                                                                                    | Max. 0,35 km                                                                                                    |
|                               |                                                                                                    |                                                                                                    |                                                                                                    |

#### LoRa communication rules

The different times to be taken into account in a wireless installation are described below:

- Transmission time: This is the time it takes for the frame to leave the Modbus master, arrive at the Modbus slave and return to the Modbus master. In the LoRa case, it can be between 0.5 and 10 seconds, depending on settings.

- Silence time: Depending on the LoRa Transmission Time, the LoRa Mode and the configured Frequency, SBL8 Master sets a silence time in which all RS-485 communication to elements of the LoRa network is blocked. During the silence time, if the Mobdbus Master of the installation continues to launch requests, it will receive timeouts.

- Time between transmissions: In the Modbus Master, it is the time between requests to the RS485 or

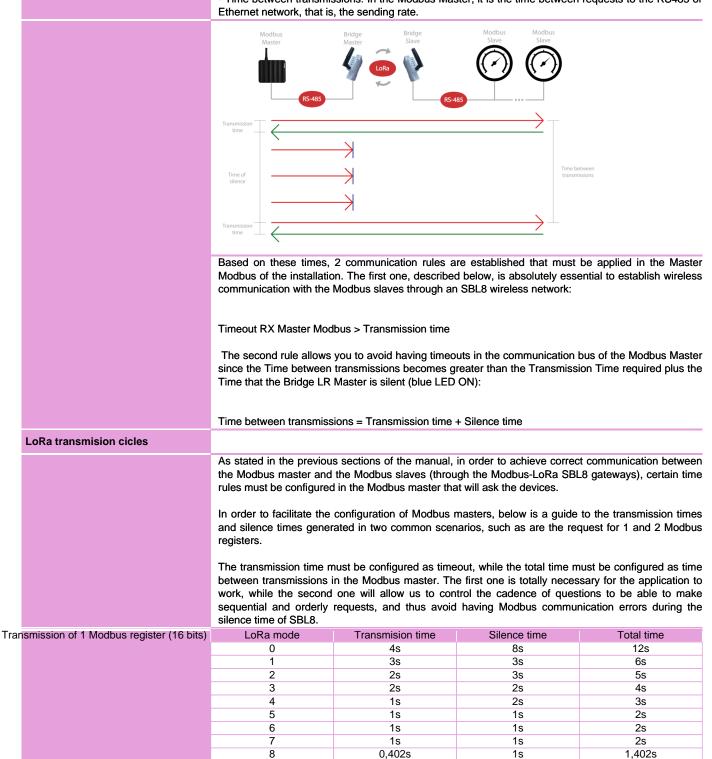

± 0

9

1s

± 0

0,126s

### SBL8 230

RS-485 to LoRa converter

| Transmission of 2 Modbus registers (32 bits) | LoRa mode | Transmision time | Silence time |
|----------------------------------------------|-----------|------------------|--------------|
|                                              | 0         | 4s               | 14s          |
|                                              | 1         | 3s               | 6s           |
|                                              | 2         | 3s               | 3s           |
|                                              | 3         | 2s               | 3s           |
|                                              | 4         | 2s               | 2s           |
|                                              | 5         | 1s               | 2s           |
|                                              | 6         | 1s               | 1s           |
|                                              | 7         | 1s               | 1s           |
|                                              | 8         | 0,804s           | 1s           |
|                                              | 9         | ± 0              | ± 0          |

#### Software PC

| COM3                      | 9600, 8, N, 1           |              | Periferic number               |                 | 0                        |                |
|---------------------------|-------------------------|--------------|--------------------------------|-----------------|--------------------------|----------------|
| Informative parameters    |                         |              |                                |                 |                          |                |
| Serial number<br>1        | Hardware version<br>0.1 | Firmw<br>3.1 | vare version                   | Version ID<br>0 | Fra<br>261               | me<br>84354561 |
| RS-485 parameters         |                         |              | LoRa paramet                   | ers             |                          |                |
| Communication mode        | 9600, 8, N, 1           |              | LoRa mode Up                   |                 | Mode 0 (29<br>Mode 0 (29 |                |
| Periferic number          | 1                       |              | LoRa frequen                   | y UpLink        | 869,525 M                | nz, g3(125Khz  |
| Operating mode            | Slave                   |              | LoRa frequent<br>Radio synchro |                 | 869,525 M                | nz, g3(125Khz  |
| Answer in time of silence | No                      |              | Transmission p                 | ower            | 20 dBm                   |                |

For the parameterization of SBL8 is required a PC software that can be downloaded free of charge from the website www.disibeint.com.

To proceed with the configuration, connect the device to your computer via a USB RS-485 gateway and fill in the fields in the Connection Parameters section, selecting the communications port provided by the PC (visible by accessing Device Manager/Ports (COM and LPT)), the communication mode and the peripheral number.

Once the equipment is in communication with the PC, you will be able to see how the connection icon turns green, read the informative parameters and the default RS-485 and LoRa parameters.

To configure the RS-485 parameters we must click on the Modify button with the serial port icon.

| Communication mode<br>9600, 8, N, 1<br>Periferic number<br>1<br>Operating mode<br>Slave<br>No<br>Concel<br>Slave<br>No<br>Concel |                   |   |
|----------------------------------------------------------------------------------------------------|-------------------|---|
| 9600, 8, N, 1<br>Periferic number<br>1<br>Operating mode<br>Slave<br>Answer in time of silence<br>No<br>V                        | Parámetros RS-485 | × |
| Slave  Answer in time of silence No                                                                                              | 9600, 8, N, 1     |   |
| No •                                                                                                    |                   |   |
| Cancel XCancel                                                                                                    |                   |   |
|                                                                                                    | 🖌 Ok 🛛 🎉 Cancel   |   |
|                                                                                                    |                   |   |

accessing we can configure the parameters Bv Communication mode, Peripheral number, Operating mode and Response in silence time. The mode will allow us to select if the SBL8 that we are configuring will be the Master of the installation or Slave. If 'Response in silence time' is enabled, the Master SBL8 will respond 'Busy' through the Modbus line if it is found during the silence time, while if it remains disabled it will not send new transmissions

Mode,

LoRa

UpLink

to

Once we've made the appropriate changes, we'll click the OK button to send them to your device. Changes to RS-485 settings will be applied automatically without the need to update the connection settings to restore communication.

To configure the LoRa settings, click the Modify button with the wireless network icon.

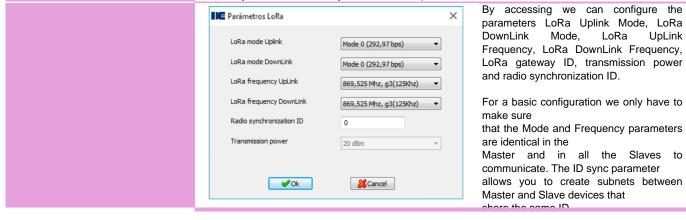

#### Modbus RTU memory map

| Magnitude                   | Holding registers | Unit                                                                                                    | Function   |
|-----------------------------|-------------------|----------------------------------------------------------------------------------------------------|------------|
| Serial no.                  | 0x00-0x03         | -                                                                                                    | 3          |
| Software version            | 0x04-0x05         | -                                                                                                    | 3          |
| Internal device ID          | 0x06              | -                                                                                                    | 3          |
| Hardware version            | 0x07              | -                                                                                                    | 3          |
| Modbus peripheral address   | 0x0E-0x0F         | 1 (Default)                                                                                                    | 3,16(0x10) |
| RS-485 communication        | 0x10-0x11         | 0: 9600, 8, N, 1 (Default)<br>1: 19200, 8, N, 1<br>2: 38400, 8, N, 1<br>3: 57600, 8, N, 1<br>4: 115200, 8, N, 1<br>5: 9600, 8, E, 1<br>6: 19200, 8, E, 1<br>7: 9600, 8, N, 2<br>8: 19200, 8, N, 2<br>13: 38400, 8, N, 2 | 3,16(0x10) |
| Operating mode              | 0x12-0x13         | 0: Slave (Default)<br>1: Máster                                                                                                    | 3,16(0x10) |
| Silence time (Master only)  | 0x1E-0x1F         | ms<br>0: 292,97 bps (Default)                                                                                                    | 3          |
| LoRa receiving mode         | 0x50-0x51         | 1: 585,94 bps<br>2: 976,56 bps<br>3: 1171,88 bps<br>4: 1953,13 bps<br>5: 2148,44 bps<br>6: 3515,63 bps<br>7: 7031,25 bps<br>8: 12500 bps<br>9: 21875 bps                                                                | 3,16(0x10) |
| LoRa transmiting mode       | 0x52-0x53         | Same IDs as at reception                                                                                                    | 3,16(0x10) |
| LoRa receiving frequency    | 0x54-0x55         | 0: 865,1 MHz<br>1: 865,2 MHz<br>2: 865,6 MHz<br>3: 868,5 MHz<br>4: 868,3 MHz<br>5: 868,85 MHz<br>6: 868,95 MHz<br>7: 869,525 MHz (Default)<br>8: 869,85 MHz                                                             | 3,16(0x10) |
| LoRa transmission frequency | 0x56-0x57         | Same IDs as at reception                                                                                                    | 3,16(0x10  |
| Radio synchronization ID    | 0x58-0x59         | 0: No subnet<br>Other: Subnet ID                                                                                                    | 3,16(0x10  |
| Radio signal level          | 0x1004            | MSB: RSSI (negative dBm)<br>LSB: SNR<br>If 0 < SNR < 15, Positive<br>If SNR > 15, Subtract 0xFF and<br>treat as negative                                                                                                | 3          |